# **Stoned déjà vu – again**

**Peter Kleissner, Michael Eisendle**

 $\frac{m}{M}$ 

H

N

H

mm

## **Agenda**

 $\sqrt[85]{}$  Introduction to bootkits

 $\sqrt[8]{ }$  The new features

KRemote Surveillance Software

**K** Live Demo

*W* TPMkit

## **Who we are**

**Peter Kleissner:**

- **Independent Operating System Developer**
- **1 year at Ikarus Security Software GmbH (Software Eng. / Malware An.)**
- **startup "Insecurity Systems" together with Michael Eisendle**
- **programmer of the Stoned Bootkit**
- **hoster of AV Tracker**

**Michael Eisendle:**

**- programmer of the Remote Software Tool**

**Vipin Kumar**

**- developer of the Linux bootkit part**

**Black Hat USA 2009: Stoned Bootkit Hacking at Random 2009: The Rise of MBR Rootkits & Bootkits in the Wild University of Vienna: Stoned Bootkit (private presentation) DeepSec IDSC 2009 Europe: Stoned déjà vu – again**

# **Why we are not finished**

# **Stoned Bootkit 2**

*"A bootkit is a rootkit that is able to load from a master boot record and persist in memory all the way through the transition to protected mode and the startup of the OS. It's a very interesting type of rootkit."*

Robert Hensing about bootkits

## **Execution flow of a bootkit**

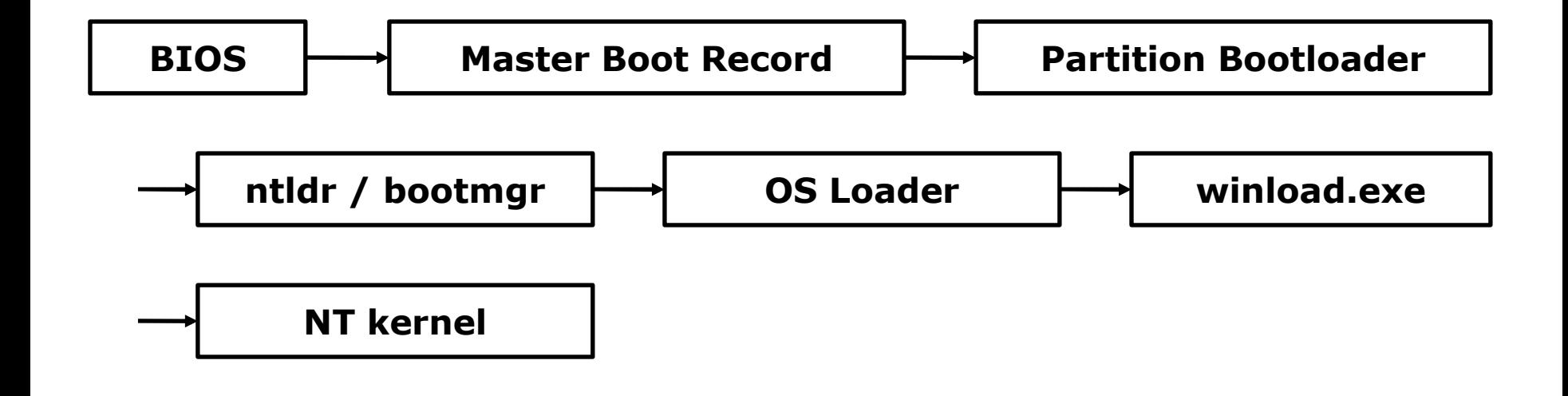

# **Storage on hard disk**

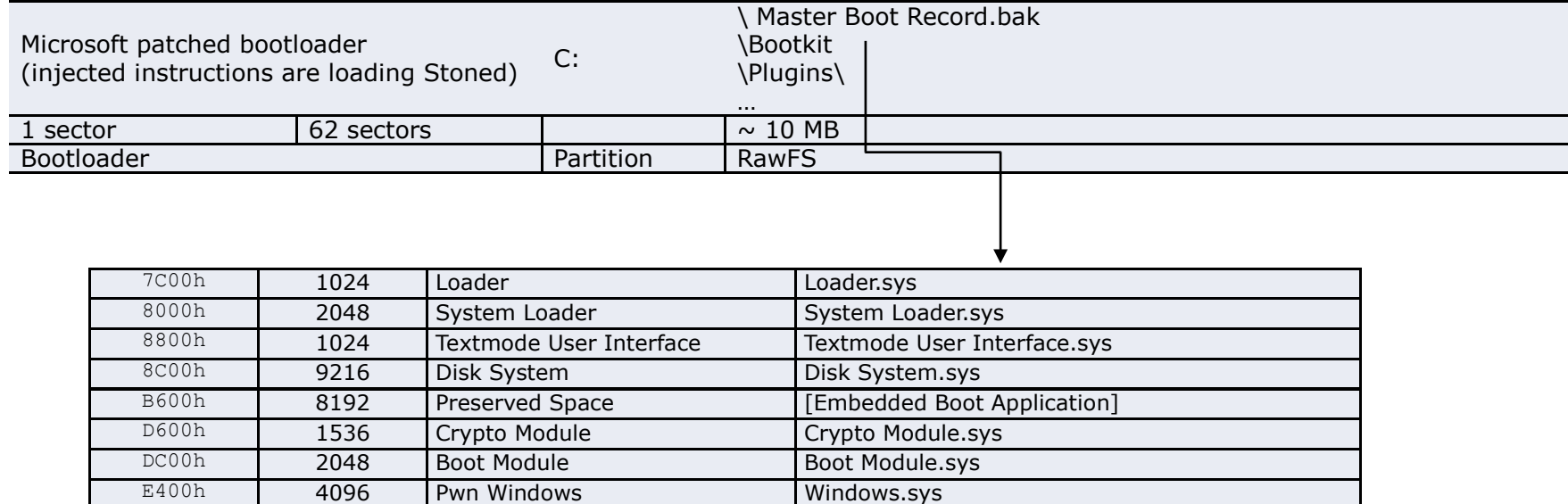

## **RawFS**

#### Used for storing files on unpartitioned space

### (especially for encrypted drives)

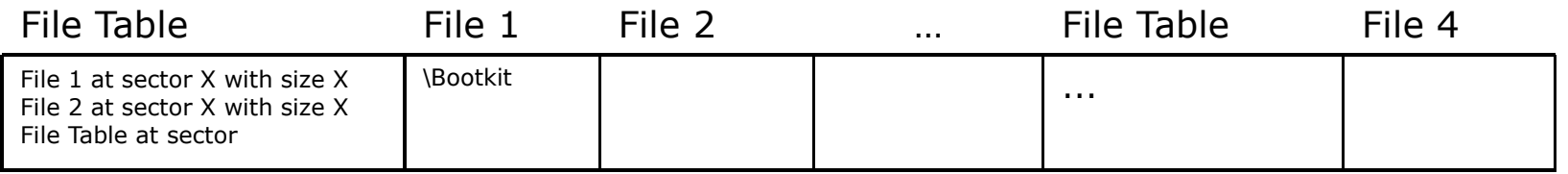

#### File Table tells size, location and names (MD5) of files

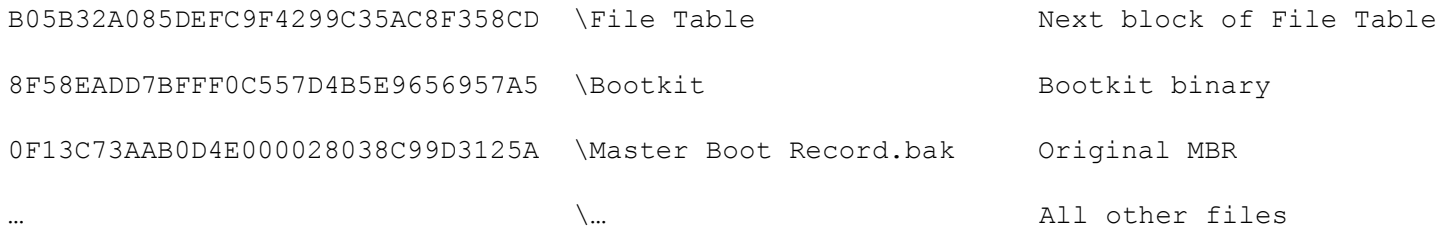

## **Live CD**

### Based on Windows PE (created using the Windows AIK)

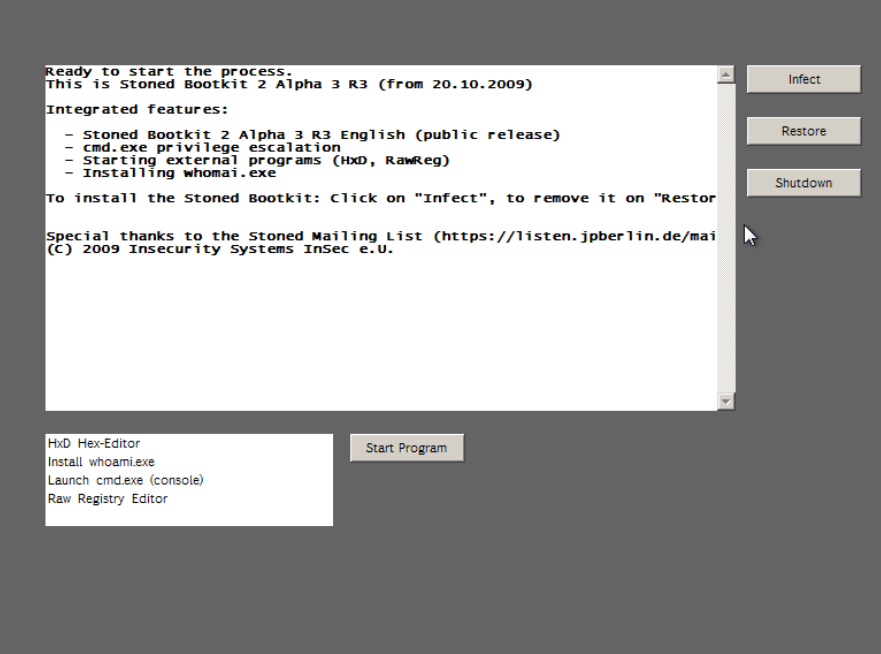

# **Native CD – infection only in memory**

Boot record directly loaded by BIOS

'El Torito' Bootable CD-ROM Format Specification

### For testing purposes

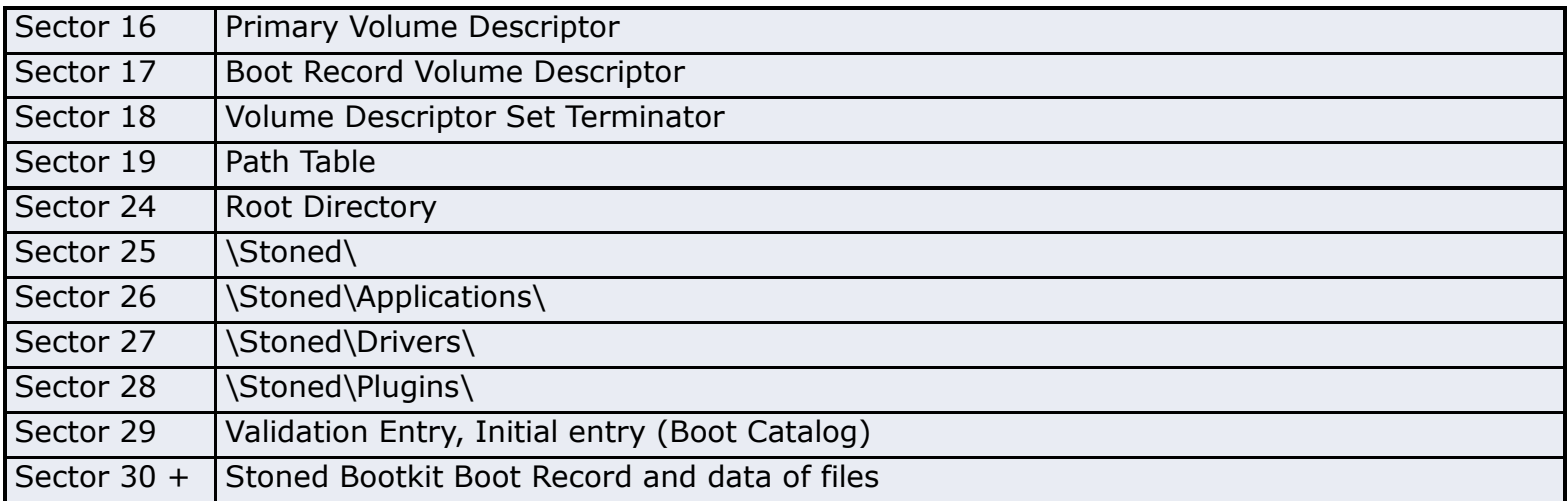

#### **Remote Surveillance Tool – Michael Eisendle**

- **What this is about...**
- **Concept**
- *K* Features
- *W* Plugins

 $\sqrt[k]{ }$  The RST is a tool for monitoring and manipulating Computers (let's call it a trojan)

 $\sqrt[8]{}$  Exactly: The RST is a toolkit utilizing various thechnologies and Web 2.0 services to control vast amounts of PCs for the use of administration, surveillance, information gathering and other uses...

## **Features**

 $\sqrt[85]{}$  Different ways of communication

**K** Encryption

**K** Authentication (RSA, DSA)

**Scriptable** 

**Wedating (stub or plugins)** 

 $\sqrt[q_i]{\ }$ , Code in the wire"

**M**<sub>*r*</sub>Droppers"

### **Concept**

**K** Completely based on plugins

- $\sqrt[4]{}$  Utilizes the concept of code in the wire for executing code from the cloud
- $\sqrt[4^n]{ }$  Hehe, another "Cloud Service"
- $\sqrt[4^n]{I}$  think I was Stoned (hehe) while coding this...
- $\sqrt[4]{}$  Developed and tested with/for the Stoned Bootkit

# **Plugins**

Plugins for:

## *W* Communication

 $\sqrt[4^n]{n}$  normal TCP/IP, P2P networks, Web 2.0 Services (Twitter and co.)

### $\sqrt[4^n]{\text{Authentication}}$

K&RSA, DSA or whatever suits you

 $\sqrt[85]{ }$  Encryption

**K** Currently only CipherSaber-2

## *W* Commands

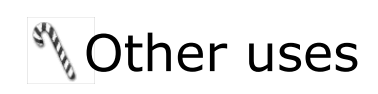

# **Communication Plugins**

Give the possibility of using nearly any way of communication:

*W* TCP, UDP

 $\sqrt[8^n]{ }$  Raw IP packets

*W* through SYN, ACK requests

 $\sqrt[85]{ }$  Twitter and co.

 $\sqrt[4^n]{ }$  Pastebin (or like these)

**SMA** One click hoster

**KP2P (DHTs, Overnet, Gnutella...)** 

# **Cmd Plugins and Code in the Wire**

**An RST Server can do everything, with plugins** 

**Examples** 

**Example 10 Code in the wire** 

 $\sqrt[8]{\ }$  The code is never ever stored on disk, just for execution in memory  $\rightarrow$  only exists "in the wires"

# **Scripting and "Droppers"**

 $\sqrt[4^n]{RST}$  is scriptable  $\rightarrow$  utilizes "droppers" to submit information to "Dropzones"

 $\sqrt[8^n]{n}$  meh. :-)

**Note Droppers for** 

**SAMPLE** 

**SMTP** 

**Support for more platforms** 

```
\sqrt[8]{} Linux, Mac OS X, ...
```
*Welatform independent plugins* 

```
Wetamorphic stubs
```
# **Stoned in 1987**

**K** First "bootkit"

**We Operating system independent!** 

**W** Only a virus (spreading over boot sector)

**Your PC is now Stoned! (1987) Your PC is now Stoned! ..again (2010)**

# **Trusted Platform Module**

Defeating Trusted Platform Module with TPMkit

 $\sqrt[85]{ }$  Using hardware breakpoints DR0 – DR7 to catch calls:

 $\sqrt[4]{1}$ . When overwriting the memory on startup (asm instructions)

 $\sqrt[4]{2}$ . When reading the boot sector (int 13h)

**K** Computer will be restarted so TPM-BIOS will re-send hashes (the spoofed ones) to TPM chip

 $\sqrt[s]{N}$  No fix, all TPM systems affected, TPM becomes useless

### **References**

#### **[1] Stoned Bootkit 1**

<http://www.stoned-vienna.com/>

#### **[2] Schlussbericht zur Erweiterung des Ermittlungsinstrumentariums zur Bekämpfung schwerer, organisierter und terroristischer Kriminalitätsformen ("Online-Durchsuchung")**

[http://www.justiz.gv.at/\\_cms\\_upload/\\_docs/AG\\_OnlineDurchsuchung\\_Endbericht.pdf](http://www.justiz.gv.at/_cms_upload/_docs/AG_OnlineDurchsuchung_Endbericht.pdf)

#### **[3] Starting a Process from KernelMode**

<http://www.codeproject.com/KB/system/KernelExec.aspx>

#### **[4] "El Torito" Bootable CD-ROM Format Specification**

<http://www.phoenix.com/NR/rdonlyres/98D3219C-9CC9-4DF5-B496-A286D893E36A/0/specscdrom.pdf>

#### **[5] Windows Automated Installation Kit for Windows 7**

<http://www.microsoft.com/downloads/details.aspx?displaylang=en&FamilyID=696dd665-9f76-4177-a811-39c26d3b3b34>

#### **[7] OpenNIC TLD Governing Policy and Operated Namespaces**

<http://wiki.opennic.glue/TLDPolicy>

<http://wiki.opennic.glue/OpenNICNamespaces>

#### **[3AM]Eminem**

<http://www.vimeo.com/5758619>

# **Thanks for your attention! ..again**

<http://www.stoned-bootkit.info/>

Presentation materials are published on the above website.

Contact [Peter@Kleissner.at](mailto:Peter@Kleissner.at) for any information.

Questions?

Comments?

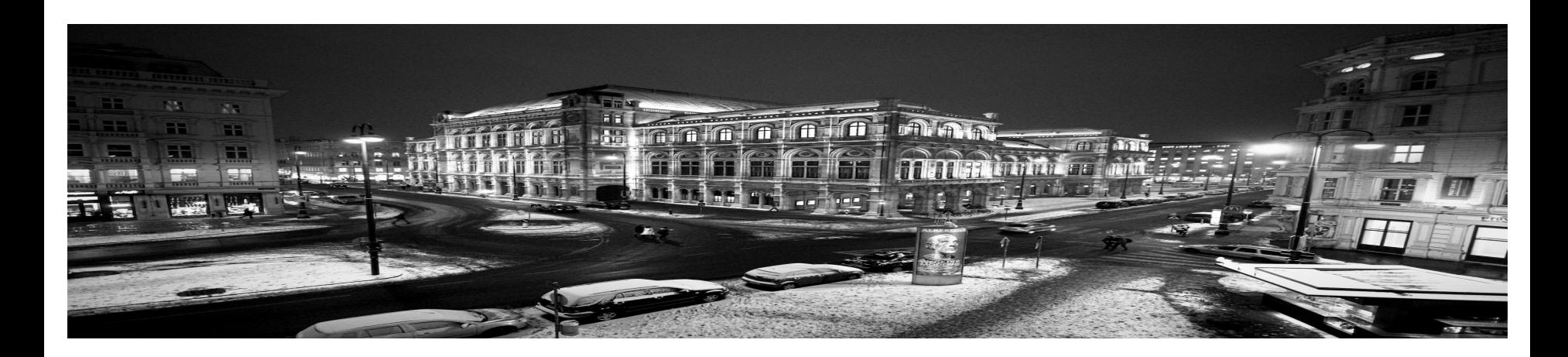